# **horizon-admin-tools - Bug #737**

# **Gestion du pavé numérique des clients lourds**

06/10/2010 17:27 - Eric Seigne

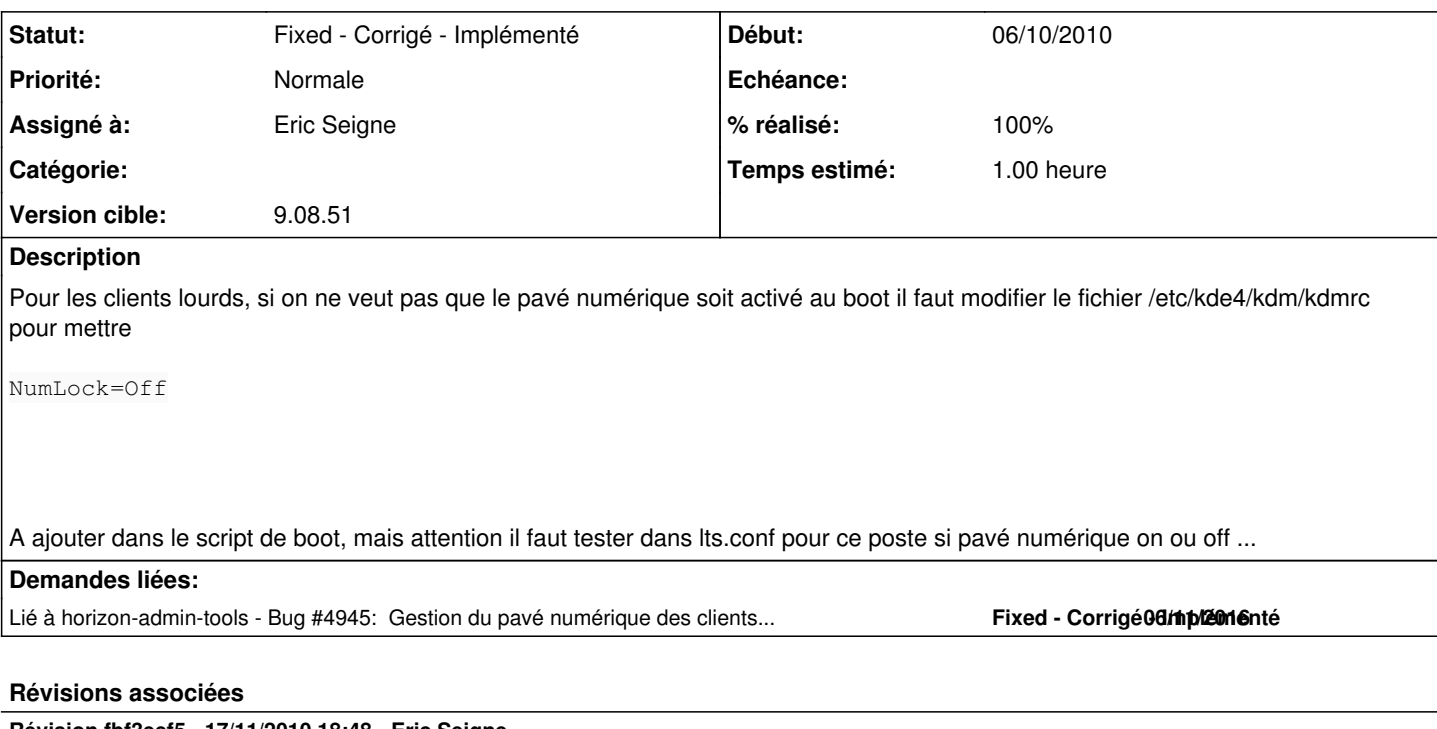

**Révision fbf3eef5 - 17/11/2010 18:48 - Eric Seigne**

fix #737

## **Historique**

#### **#1 - 17/11/2010 19:49 - Eric Seigne**

*- Statut changé de New - Nouveau à Fixed - Corrigé - Implémenté*

*- % réalisé changé de 0 à 100*

*- Temps estimé mis à 1.00*

Bon, ça m'a occupé le cerveau pendant qu'un truc compilait.

C'est fait, pas forcément super optimal mais ça n'a aucune raison de ne pas marcher: le boot.php force le NumLock de kdm en fonction de ce qui se trouve dans lts.conf ... à tester tout de même mais d'après moi ça marche [donc à tester d'autant plus fort] :)

### **#2 - 06/11/2016 20:23 - Eric Seigne**

*- Lié à Bug #4945: Gestion du pavé numérique des clients lourds 15.08 ajouté*